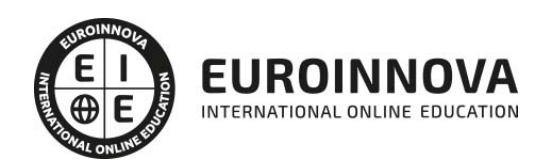

Postgrado en Windows Server 2008. Active Directory y Configuración de Directivas de Grupo (GPO)

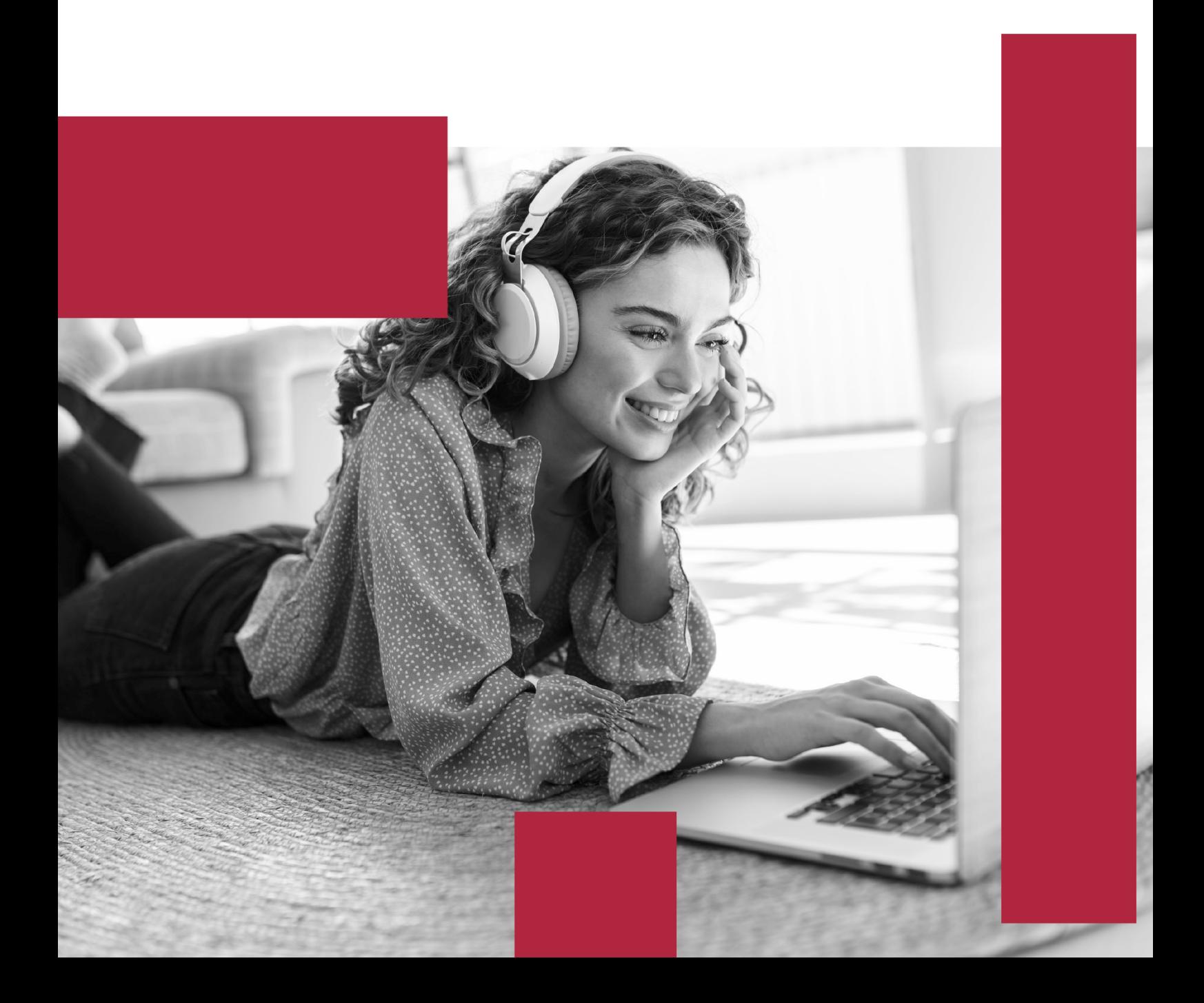

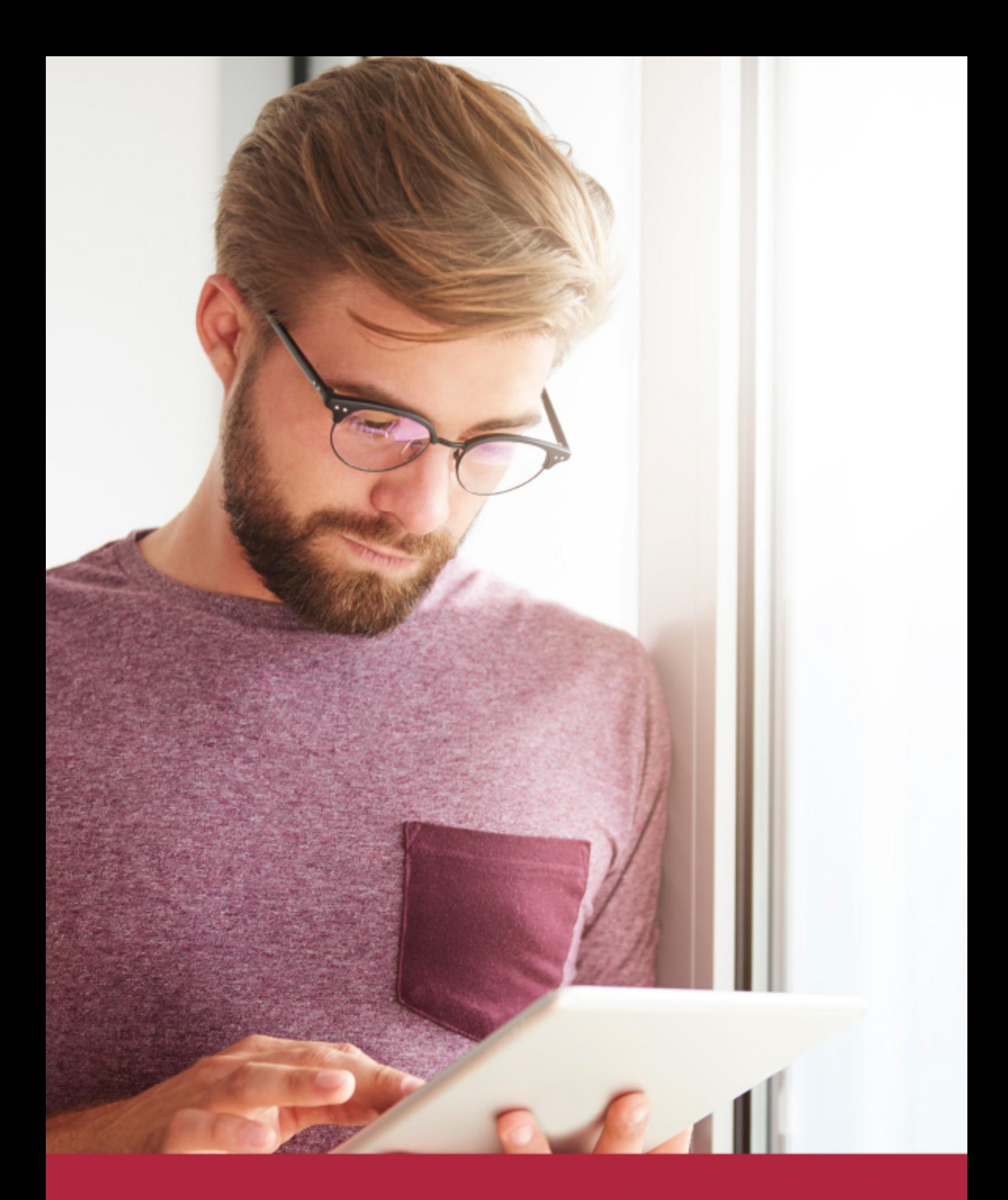

Elige aprender en la escuela líder en formación online

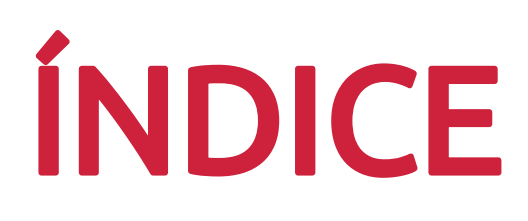

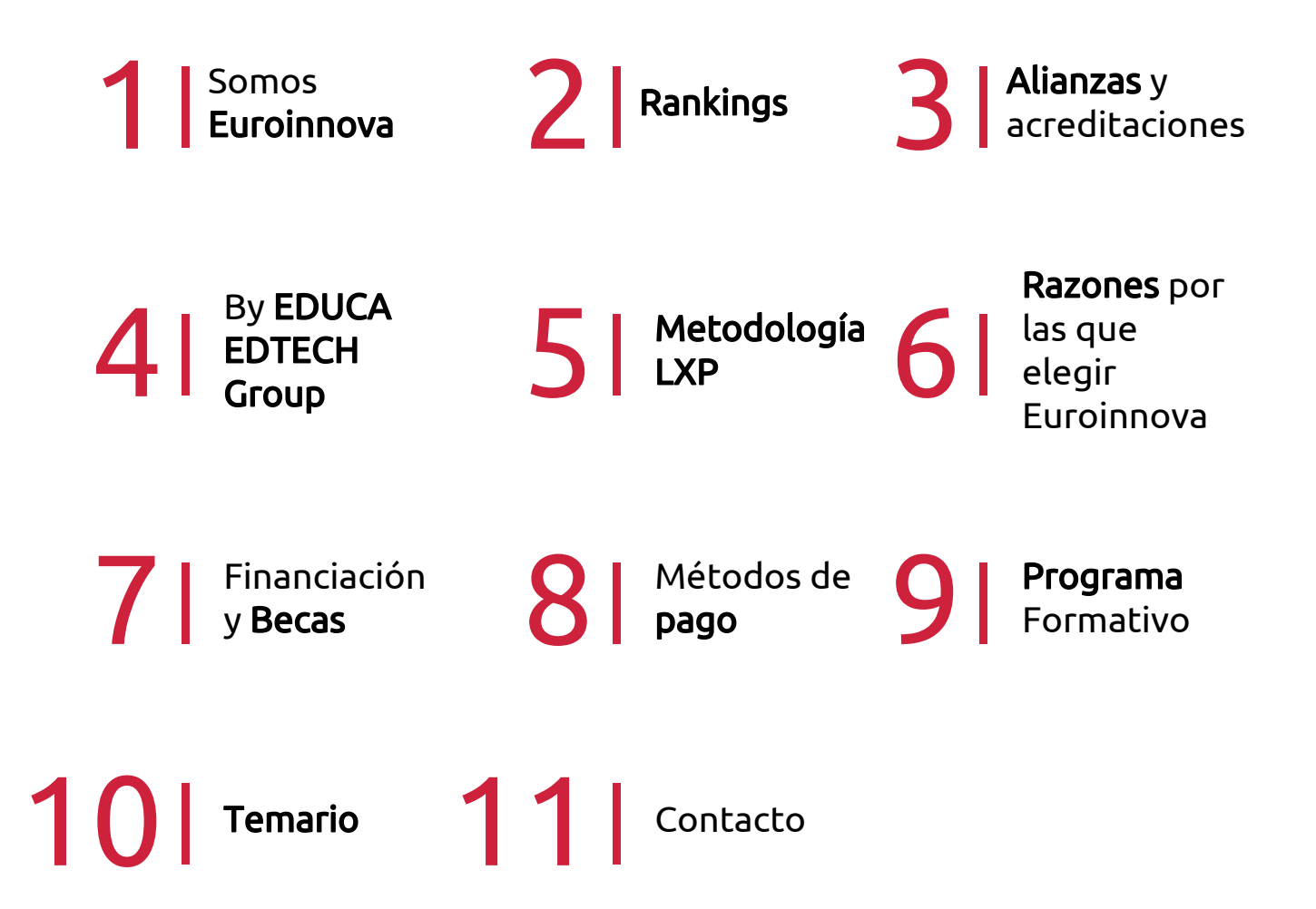

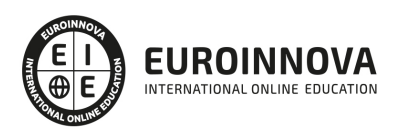

## SOMOS EUROINNOVA

Euroinnova International Online Education inicia su actividad hace más de 20 años. Con la premisa de revolucionar el sector de la educación online, esta escuela de formación crece con el objetivo de dar la oportunidad a sus estudiandes de experimentar un crecimiento personal y profesional con formación eminetemente práctica.

Nuestra visión es ser una institución educativa online reconocida en territorio nacional e internacional por ofrecer una educación competente y acorde con la realidad profesional en busca del reciclaje profesional. Abogamos por el aprendizaje significativo para la vida real como pilar de nuestra metodología, estrategia que pretende que los nuevos conocimientos se incorporen de forma sustantiva en la estructura cognitiva de los estudiantes.

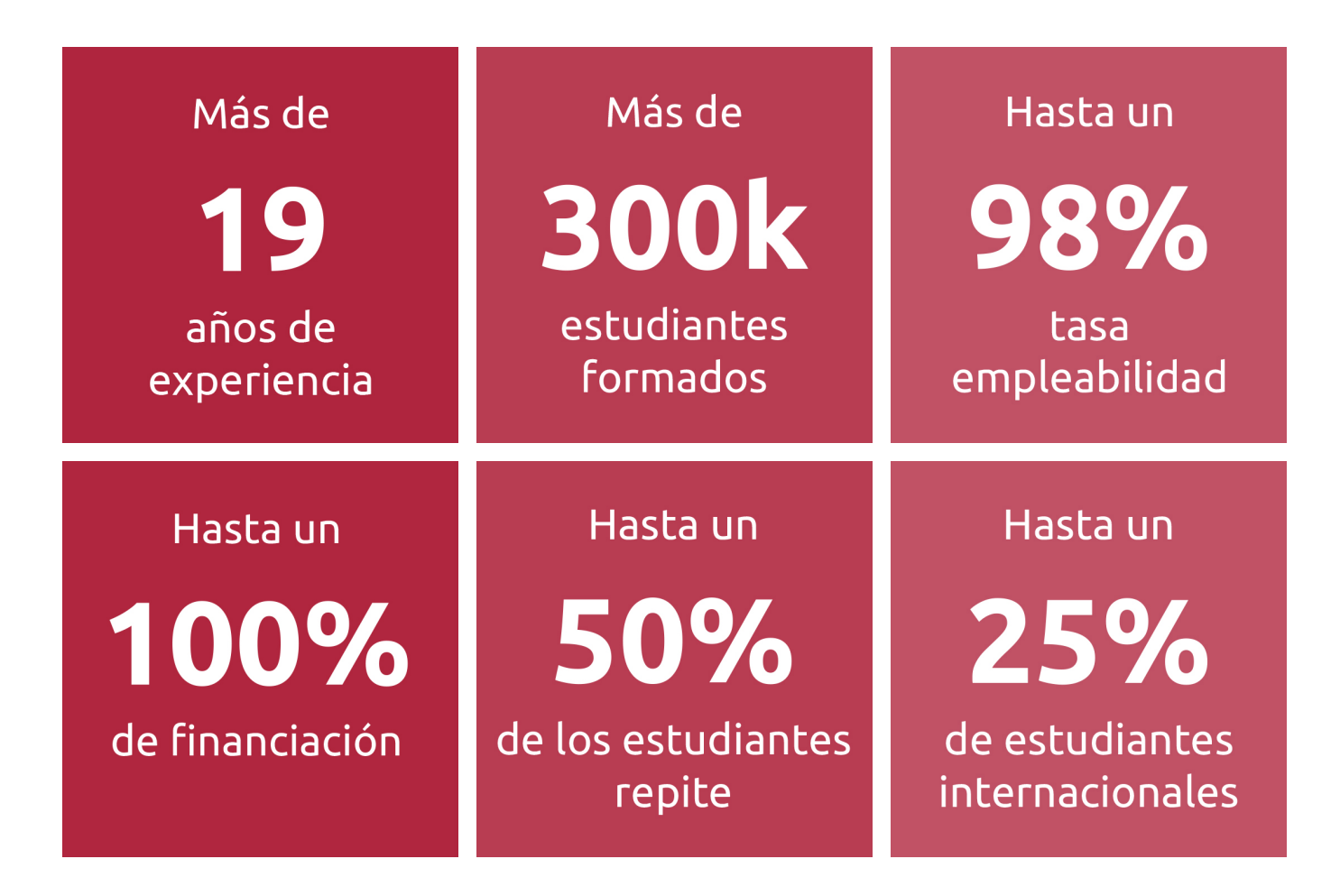

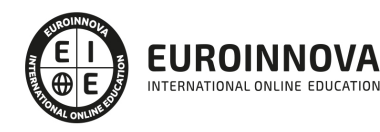

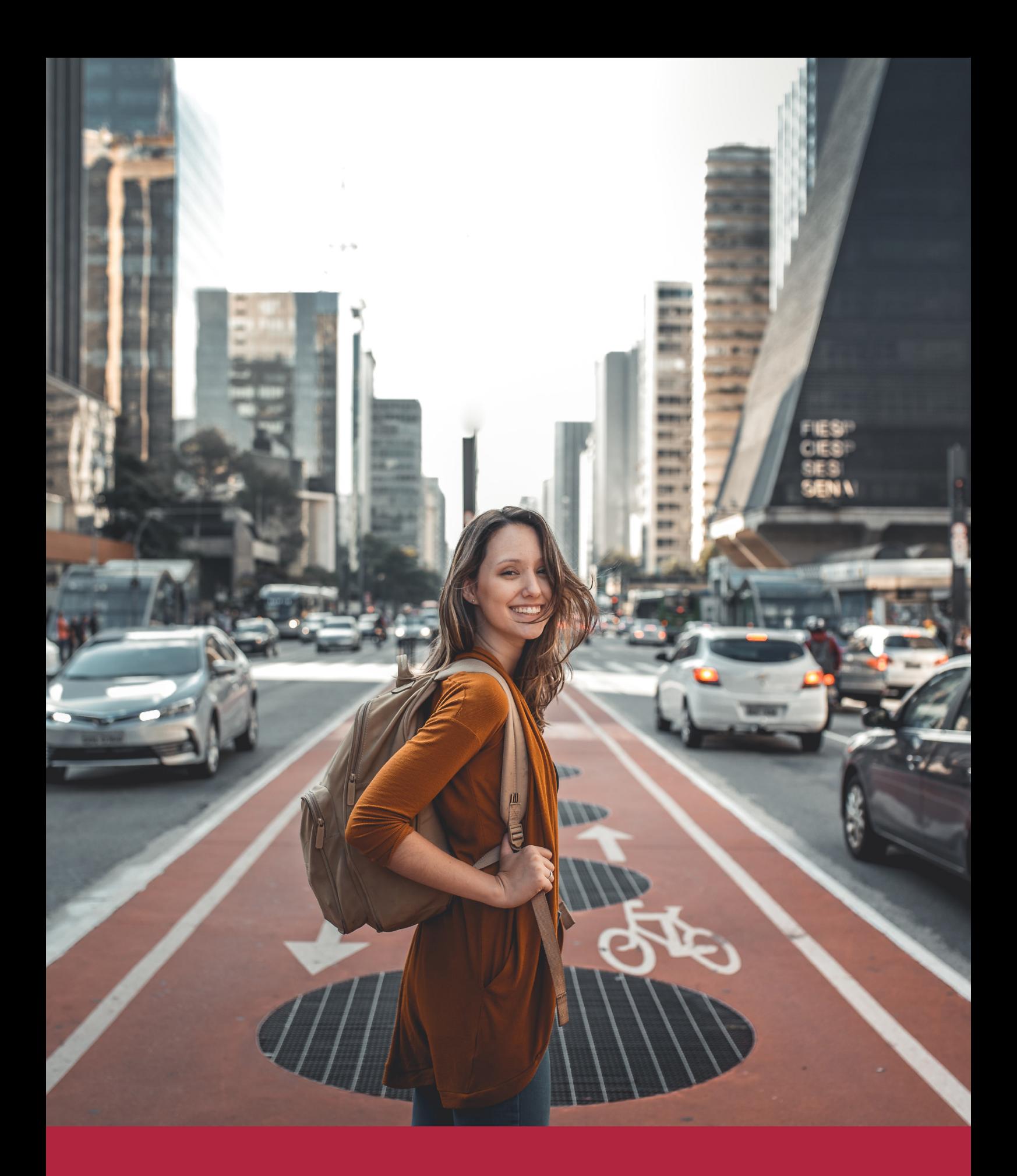

Desde donde quieras y como quieras, Elige Euroinnova

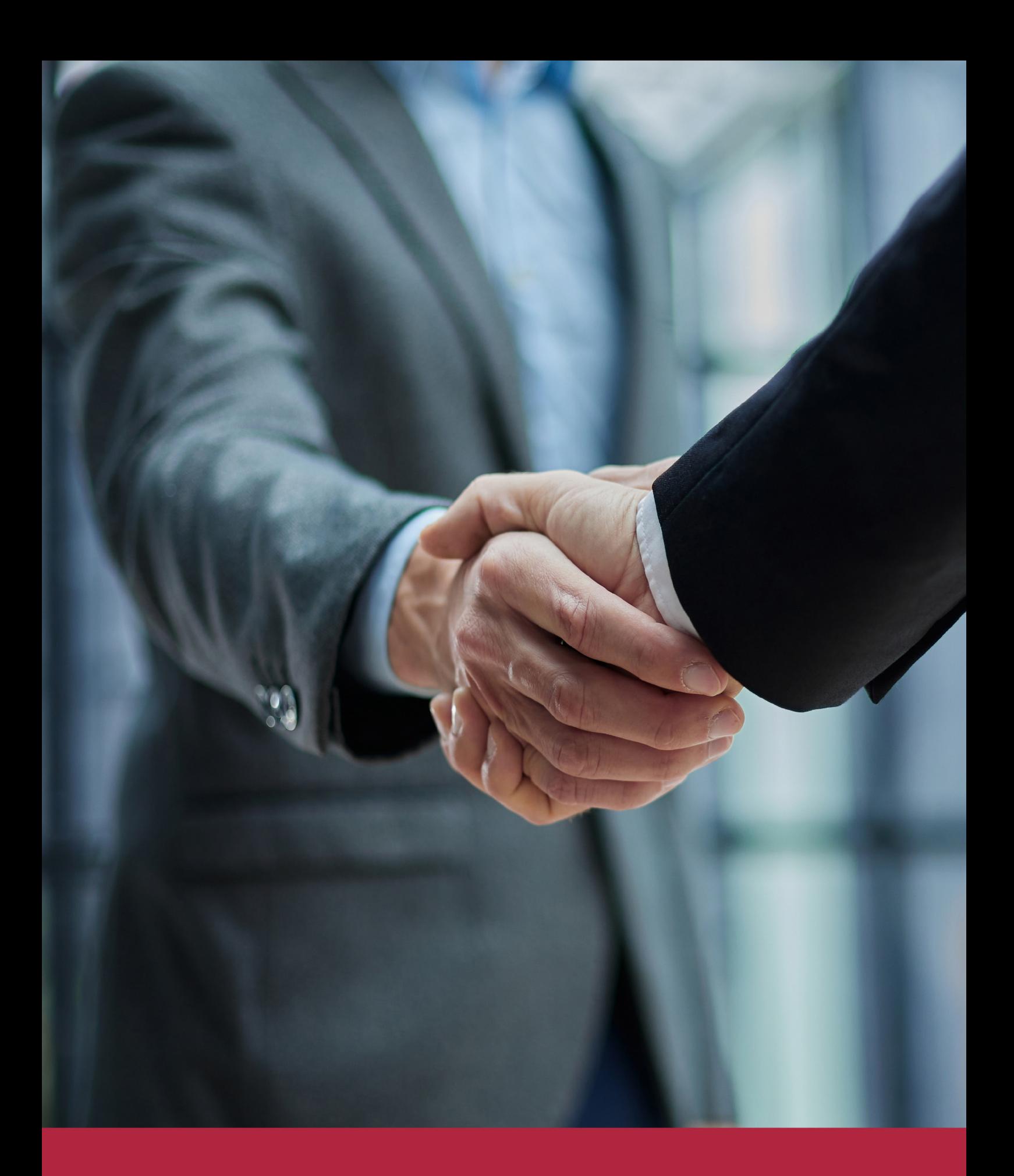

QS, sello de excelencia académica Euroinnova: 5 estrellas en educación online

## RANKINGS DE EUROINNOVA

Euroinnova International Online Education ha conseguido el reconocimiento de diferentes rankings a nivel nacional e internacional, gracias por su apuesta de democratizar la educación y apostar por la innovación educativa para lograr la excelencia.

Para la elaboración de estos rankings, se emplean indicadores como la reputación online y offline, la calidad de la institución, la responsabilidad social, la innovación educativa o el perfil de los profesionales.

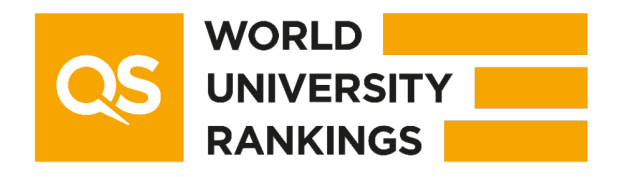

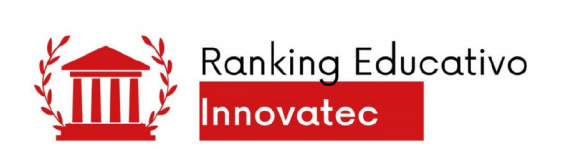

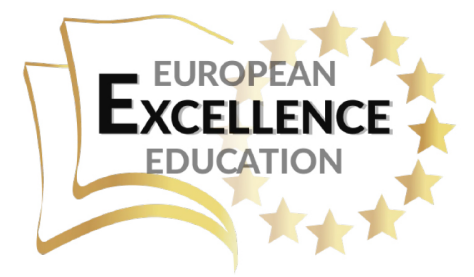

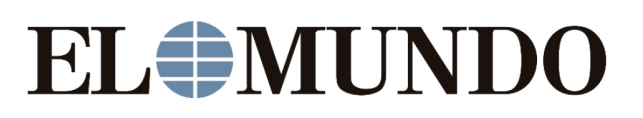

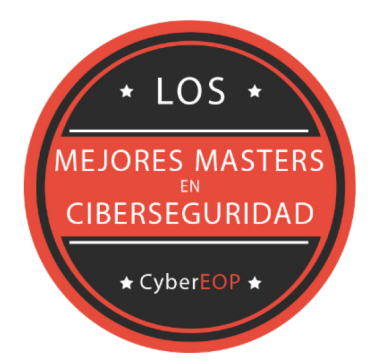

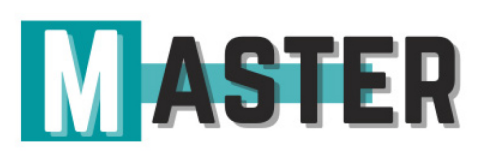

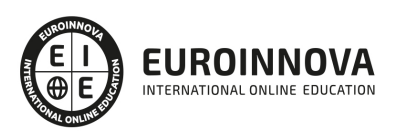

## ALIANZAS Y ACREDITACIONES

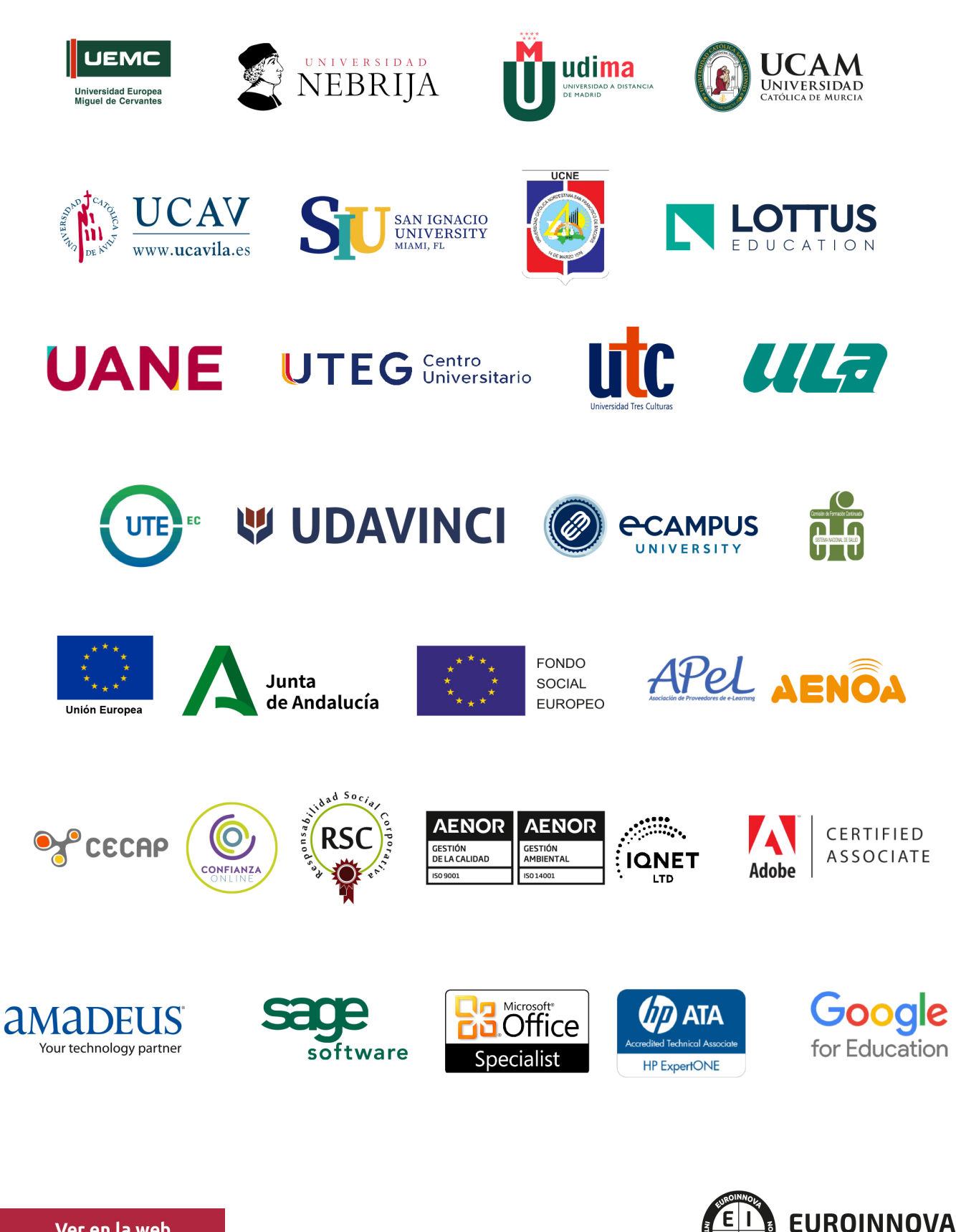

INTERNATIONAL ONLINE EDUCATION

## BY EDUCA EDTECH

Euroinnova es una marca avalada por EDUCA EDTECH Group , que está compuesto por un conjunto de experimentadas y reconocidas instituciones educativas de formación online. Todas las entidades que lo forman comparten la misión de democratizar el acceso a la educación y apuestan por la transferencia de conocimiento, por el desarrollo tecnológico y por la investigación

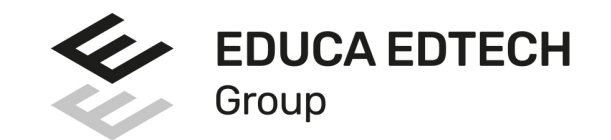

### **ONLINE EDUCATION**

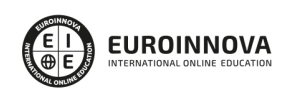

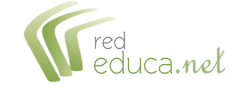

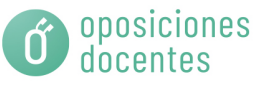

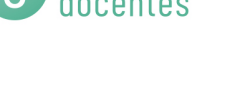

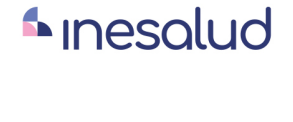

**Inesem** 

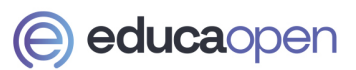

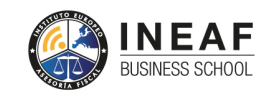

```
EDU
SPORT
```
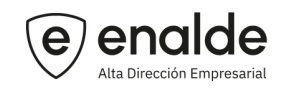

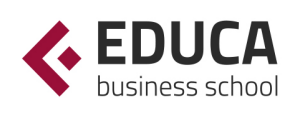

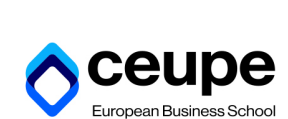

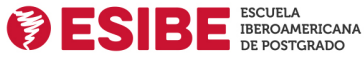

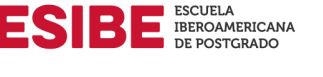

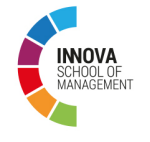

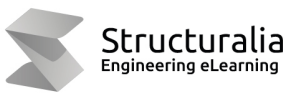

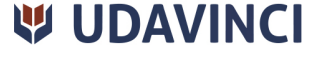

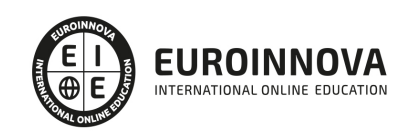

## **METODOLOGÍA LXP**

La metodología **EDUCA LXP** permite una experiencia mejorada de aprendizaje integrando la Al en los procesos de e-learning, a través de modelos predictivos altamente personalizados, derivados del estudio de necesidades detectadas en la interacción del alumnado con sus entornos virtuales.

EDUCA LXP es fruto de la Transferencia de Resultados de Investigación de varios proyectos multidisciplinares de I+D+i, con participación de distintas Universidades Internacionales que apuestan por la transferencia de conocimientos, desarrollo tecnológico e investigación.

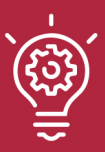

## 1. Flexibilidad

Aprendizaje 100% online y flexible, que permite al alumnado estudiar donde, cuando y como quiera.

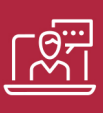

### 2. Accesibilidad

Cercanía y comprensión. Democratizando el acceso a la educación trabajando para que todas las personas tengan la oportunidad de seguir formándose.

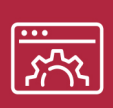

### 3. Personalización

Itinerarios formativos individualizados y adaptados a las necesidades de cada estudiante.

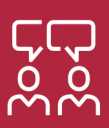

## 4. Acompañamiento / Seguimiento docente

Orientación académica por parte de un equipo docente especialista en su área de conocimiento, que aboga por la calidad educativa adaptando los procesos a las necesidades del mercado laboral.

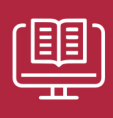

### 5. Innovación

Desarrollos tecnológicos en permanente evolución impulsados por la AI mediante Learning Experience Platform.

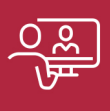

### 6. Excelencia educativa

Enfoque didáctico orientado al trabajo por competencias, que favorece un aprendizaje práctico y significativo, garantizando el desarrollo profesional.

# Programas PROPIOS UNIVERSITARIOS **OFICIALES**

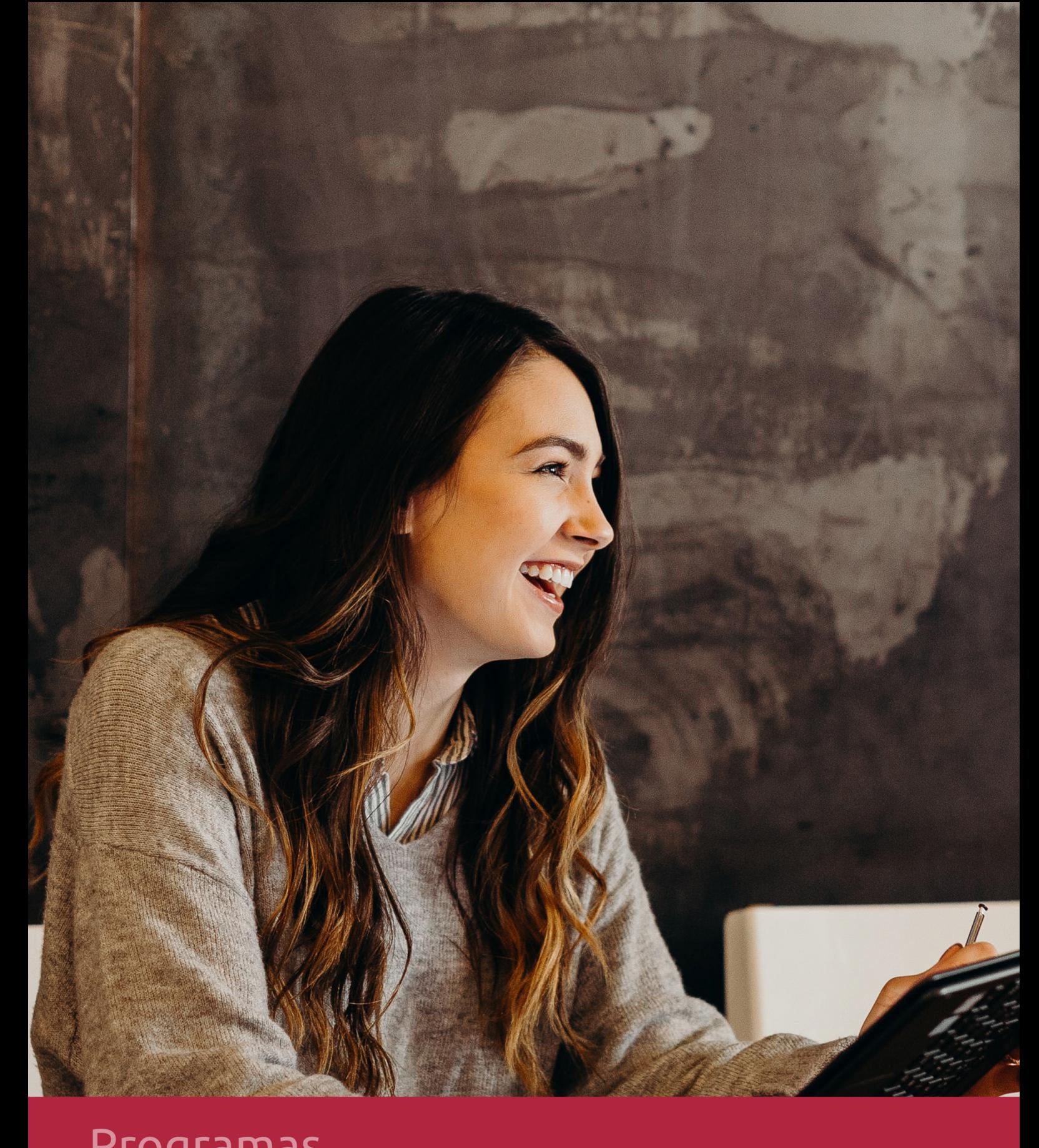

## **RAZONES POR LAS QUE ELEGIR EUROINNOVA**

## 1. Nuestra Experiencia

- √ Más de 18 años de experiencia.
- √ Más de 300.000 alumnos ya se han formado en nuestras aulas virtuales
- $\checkmark$  Alumnos de los 5 continentes.
- $\checkmark$  25% de alumnos internacionales.
- $\checkmark$  97% de satisfacción
- $\checkmark$  100% lo recomiendan.
- $\checkmark$  Más de la mitad ha vuelto a estudiar en Euroinnova.

## 2. Nuestro Equipo

En la actualidad, Euroinnova cuenta con un equipo humano formado por más 400 profesionales. Nuestro personal se encuentra sólidamente enmarcado en una estructura que facilita la mayor calidad en la atención al alumnado.

## 3. Nuestra Metodología

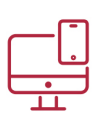

## **100% ONLINE**

Estudia cuando y desde donde quieras. Accede al campus virtual desde cualquier dispositivo.

**EQUIPO DOCENTE** 

Euroinnova cuenta con un equipo de

experiencia de alta calidad educativa.

profesionales que harán de tu estudio una

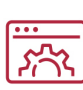

## **APRENDIZAJE**

Pretendemos que los nuevos conocimientos se incorporen de forma sustantiva en la estructura cognitiva

## NO ESTARÁS SOLO

Acompañamiento por parte del equipo de tutorización durante toda tu experiencia como estudiante

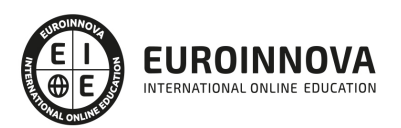

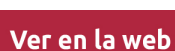

## 4. Calidad AENOR

- ✔ Somos Agencia de Colaboración Nº99000000169 autorizada por el Ministerio de Empleo y Seguridad Social.
- ✔ Se llevan a cabo auditorías externas anuales que garantizan la máxima calidad AENOR.
- √ Nuestros procesos de enseñanza están certificados por AENOR por la ISO 9001.

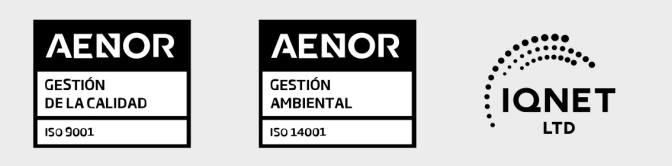

## 5. Confianza

Contamos con el sello de Confianza Online y colaboramos con la Universidades más prestigiosas, Administraciones Públicas y Empresas Software a nivel Nacional e Internacional.

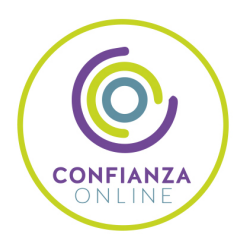

## 6. Somos distribuidores de formación

Como parte de su infraestructura y como muestra de su constante expansión Euroinnova incluye dentro de su organización una editorial y una imprenta digital industrial.

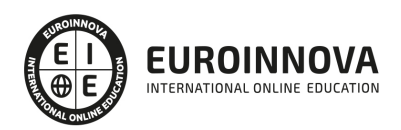

Financia tu cursos o máster y disfruta de las becas disponibles. ¡Contacta con nuestro equipo experto para saber cuál se adapta más a tu perfil!

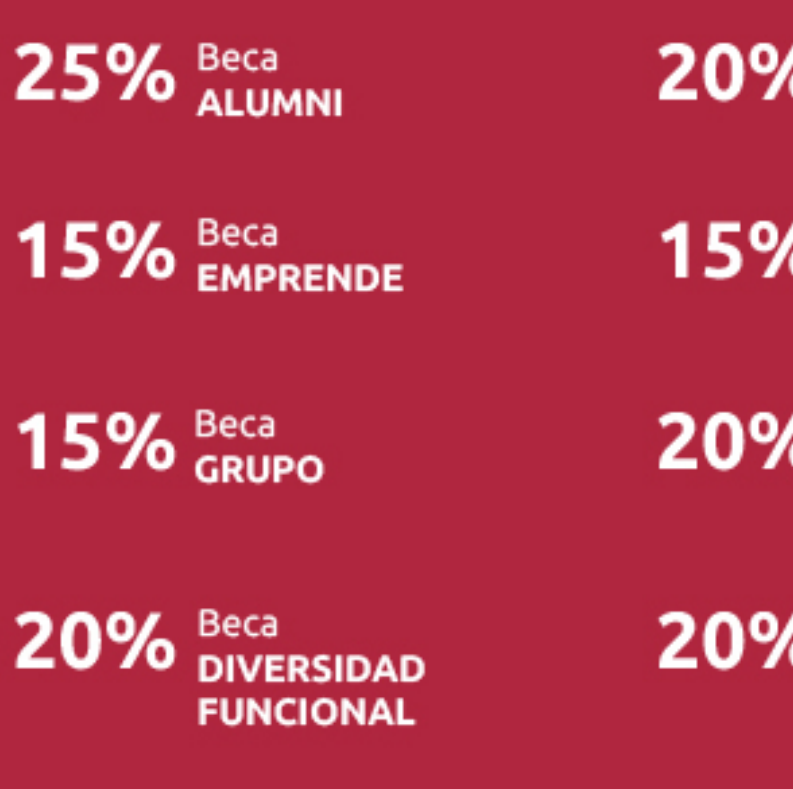

20% Beca DESEMPLEO

15% Beca RECOMIENDA

20% Beca **NUMEROSA** 

20% Beca PROFESIONALES, **SANITARIOS, COLEGIADOS/AS** 

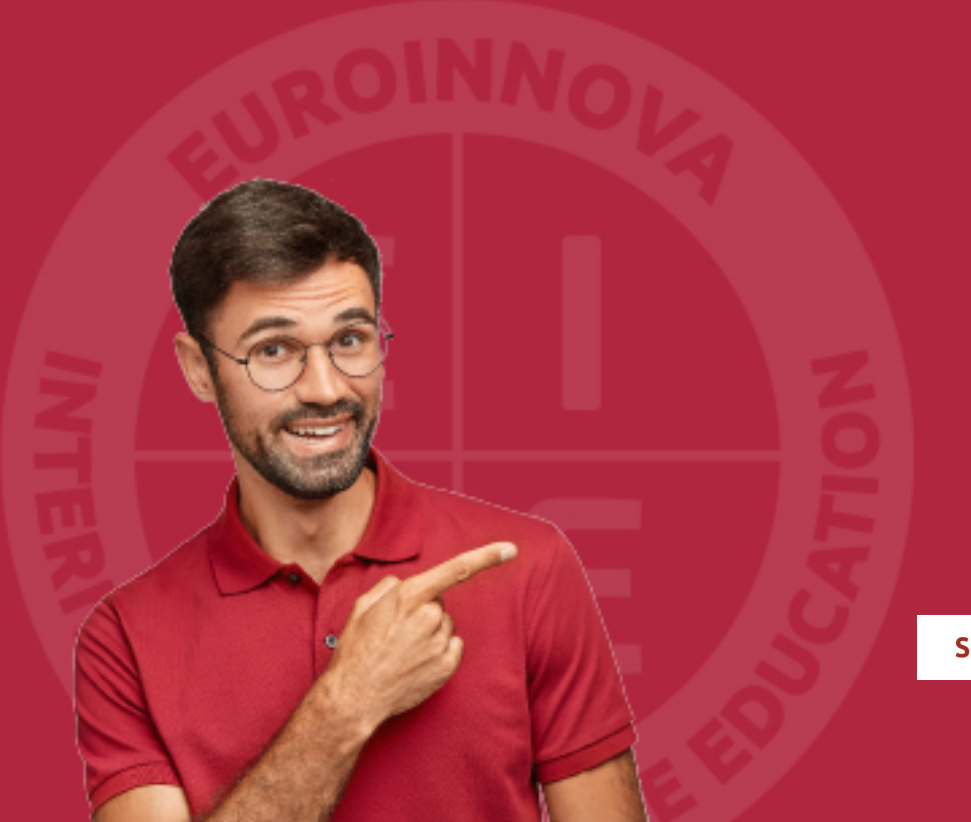

Solicitar información

## MÉTODOS DE PAGO

Con la Garantía de:

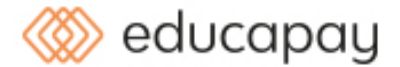

Fracciona el pago de tu curso en cómodos plazos y sin interéres de forma segura.

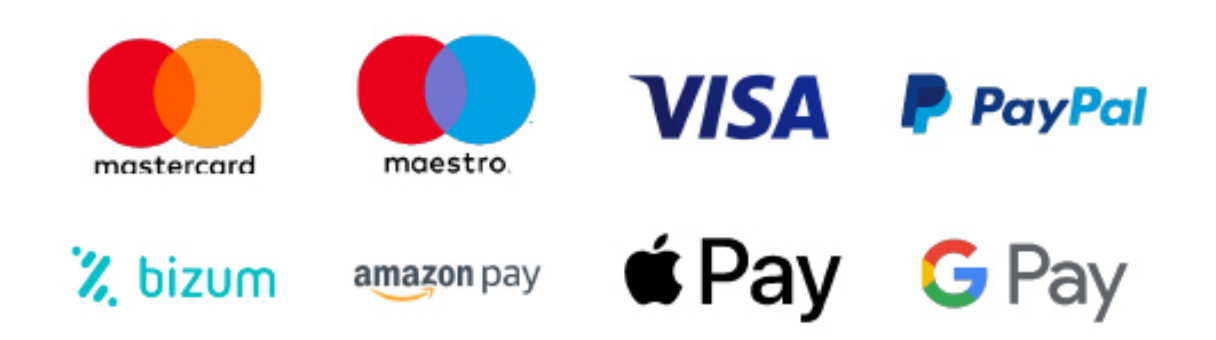

Nos adaptamos a todos los métodos de pago internacionales:

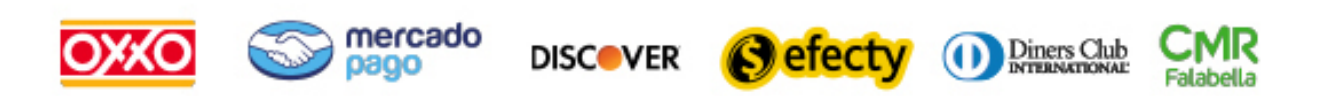

y muchos mas...

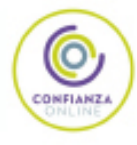

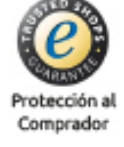

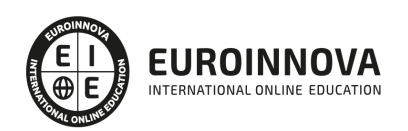

## Postgrado en Windows Server 2008. Active Directory y Configuración de Directivas de Grupo (GPO)

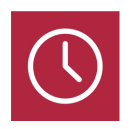

DURACIÓN 420 horas

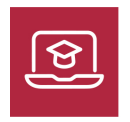

MODALIDAD **ONLINE** 

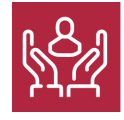

ACOMPAÑAMIENTO PERSONALIZADO

## Titulación

TITULACIÓN expedida por EUROINNOVA INTERNATIONAL ONLINE EDUCATION, miembro de la AEEN (Asociación Española de Escuelas de Negocios) y reconocido con la excelencia académica en educación online por QS World University Rankings

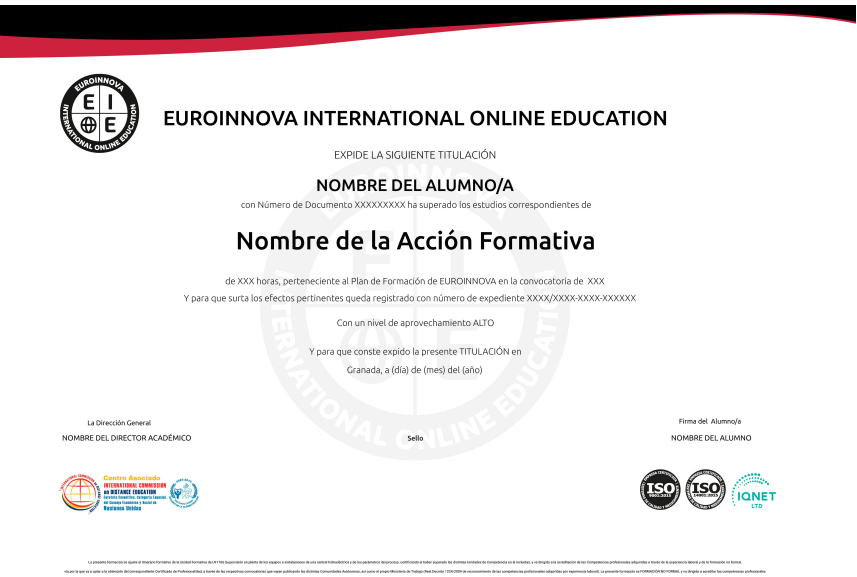

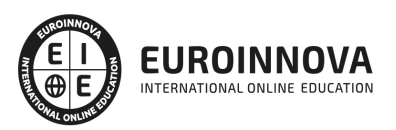

## Descripción

Si desea convertirse en un epxerto en Microsoft Windows Server 2008 y saber administrar varios sistemas a través de Active Directory este es su momento, con este Postgrado en Windows Server 2008. Active Directory y Configuración de Directivas de Grupo (GPO) podrá adquirir los conocimientos necesarios para la correcta virtualización y administración de sistemas. Microsoft Windows Server 2008 está diseñado para ofrecer a las organizaciones la plataforma más productiva para virtualización de cargas de trabajo, creación de aplicaciones eficaces y protección de redes. Ofrece una plataforma segura y de fácil administración, para el desarrollo y alojamiento confiable de aplicaciones y servicios web. Del grupo de trabajo al centro de datos, Windows Server 2008 incluye nuevas funciones de gran valor y eficacia y mejoras impactantes en el sistema operativo base. Este Postgrado en Windows Server 2008. Active Directory y Configuración de Directivas de Grupo (GPO) le ofrece la información necesaria para la configuración del Active Directory. Además debemos de saber que la directiva de grupo es una de las principales razones para implementar Active Directory, ya que le permite administrar objetos de usuarios y equipos.

## **Objetivos**

- Conocer los conceptos fundamentales sobre redes, tanto referentes a aspectos físicos como de aplicación u organización.
- Implementar un dominio de Windows Server 2008, estudiando las características de este tipo de red, así como las herramientas administrativas que proporciona este sistema operativo de red.
- Diseñar y administrar una infraestructura de servicios de dominio Active Directory con Windows Server 2008.
- Conocer los elementos de estructura como los dominios, las OU, los árboles, los bosques y la creación y la configuración de los objetos directiva de grupo (nueva GPMC, análisis y modelización RSoP, delegación…).
- Abordar la configuración de las funciones de servidores con los servicios Active Directory de Windows Server 2008.
- Conocer los principios fundamentales, las novedades y la instalación de los servicios de federación AD FS, los servicios LDAP AD LDS y los servicios de administración de derechos digitales AD RMS que le permitirán ver la importancia de las novedades aportadas por Windows Server 2008.
- Conocer de manera más profunda el mundo de las directivas de grupo (GPO) en entornos Windows Server 2008 y 2008 R2.
- Poner en práctica los principios teóricos y las aplicaciones prácticas de los diferentes componentes que constituyen las directivas de grupo, la única herramienta capaz de configurar los equipos en profundidad a nivel del sistema.
- Conocer los procesos de tratamiento y aplicación de las GPO o su estrecha colaboración con Active Directory, que le permitirán la puesta en práctica de todo tipo de políticas de directiva de grupo en su empresa.

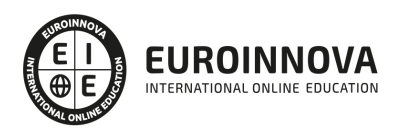

## A quién va dirigido

Este POSTGRADO EN WINDOWS SERVER 2008. ACTIVE DIRECTORY Y CONFIGURACIÓN DE DIRECTIVAS DE GRUPO (GPO) se dirige principalmente a arquitectos, administradores e ingenieros de sistemas, diplomados y licenciados en Informática, o cualquier persona que quiera profundizar en el mundo de Windows Server 2008, en diseñar y administrar una infraestructura de servicios de dominio Active Directory con Windows Server 2008 y en aprender las directivas de grupo (GPO) en entornos Windows Server 2008 y 2008 R2. Además es importante para empresas que deseen virtualizar y administrar sistemas con el manejo de Windows Server 2008 y Active Directory.

## Para qué te prepara

Este Postgrado en Windows Server 2008. Active Directory y Configuración de Directivas de Grupo (GPO) le prepara para conocer y aprender a utilizar de manera general Windows Server 2008, así como saber utilizar más concretamente todas las aplicaciones y funciones que nos ofrece a la hora de mantener y proteger nuestro ordenador. Además le prepara para diseñar y administrar una infraestructura de servicios de dominio Active Directory con Windows Server 2008 y para realizar una inmersión en el mundo de las directivas de grupo (GPO) en entornos Windows Server 2008 y 2008 R2. Coviértase en un experto en manejo del Windows Server 2008 y domine Active Directory para una correcta virtualización y administración de los sistemas de la empresa.

## Salidas laborales

Informática / Arquitectos o Administración de Redes / Administración de Sistemas / Experto en Microsoft Windows Server 2008 / Experto en Active Directory /Técnico en virtualización y administración de sistemas.

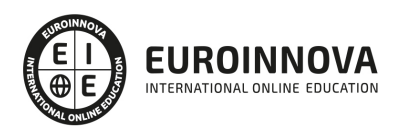

## TEMARIO

#### MÓDULO 1. WINDOWS SERVER 2008

#### UNIDAD DIDÁCTICA 1. ACTIVE DIRECTORY: GRUPOS Y DOMINIOS

- 1. ¿Qué son los grupos de trabajo?
- 2. ¿Quién pertenece a un dominio?
- 3. Active Directory: Administración lógica y física
- 4. Active Directory: Estructura
- 5. Añadir dominio
- 6. Añadiendo dispositivos al dominio
- 7. Inicio de sesisón
- 8. Estructura lógica del dominio
- 9. Unidades organizativas
- 10. Diseños Jerárquicos básicos

#### UNIDAD DIDÁCTICA 2. ACTIVE DIRECTORY: CUENTAS DE USUARIO Y EQUIPO

- 1. Esquema de Active Directory
- 2. Cuentas de usuario
- 3. Propiedades del usuario de dominio
- 4. Plantillas para crear usuarios
- 5. Cuentas de equipo
- 6. Crear cuenta de equipo por defecto
- 7. Búsquedas en Active Directory

UNIDAD DIDÁCTICA 3. GRUPOS EN ACTIVE DIRECTORY

- 1. ¿Qué es un grupo?
- 2. Active Directory: Tipos de Grupos
- 3. Estrategia de grupos
- 4. Grupos y OU

#### UNIDAD DIDÁCTICA 4. DELEGACIÓN DE CONTROL: PERMISOS Y RSAT

- 1. Introducción a la delegación de control
- 2. Ojetos Active Directory: Permisos especiales
- 3. Asistente para delegación de control
- 4. Usuarios del dominio integrados en AD
- 5. Remote Server Administration Tools (RSAT)

UNIDAD DIDÁCTICA 5. GESTIÓN GPO: DIRECTIVAS DE GRUPO

- 1. Introducción a las GPO
- 2. Características de las directivas de grupo
- 3. Directivas de grupo: Administración

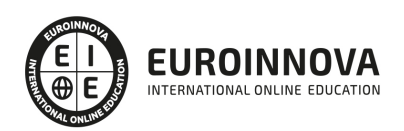

- 4. Consola de administración de directivas de grupo (GPMC)
- 5. Propiedades de directiva de grupo
- 6. Fine-Grained Password: Configuración a través de PSO

UNIDAD DIDÁCTICA 6. ACTIVE DIRECTORY: ADMINISTRACIÓN FÍSICA

- 1. Estructura de Red
- 2. Introducción a la Administración física
- 3. Relación de Confianza

UNIDAD DIDÁCTICA 7. RODC: CONTROLADOR DE DOMINIO DE SÓLO LECTURA

- 1. Instalación de RODC
- 2. PRP: Directivas de replicación de contraseñas
- 3. Validación de usuarios en RODC

UNIDAD DIDÁCTICA 8. INTRODUCCIÓN A LIGHTWEIGHT DIRECTORY SERVICES (AD LDS)

- 1. Conexión mediante ADSIEDIT a Active Directory
- 2. Introducción a AD LDS

### UNIDAD DIDÁCTICA 9. SUBDOMINIO: CREACIÓN

- 1. Primeros pasos para la creación de un subdominio
- 2. Herramienta MMC
- 3. Esquema

MÓDULO 2. WINDOWS SERVER 2008: CONFIGURATION ACTIVE DIRECTORY

UNIDAD DIDACTICA 1. ACTIVE DIRECTORY (AD): INSTALACIÓN Y CONFIGURACIÓN

- 1. Instalación Active Directory (AD)
- 2. Controlador de dominio (RODC)
- 3. Configuración de AD DS roles de controlador de dominio

UNIDAD DIDACTICA 2. DNS: CONFIGURACIÓN PARA AD DS

- 1. Introducción e integración de servicio DNS
- 2. Configura una zona DNS integrada
- 3. Configurar un servidor DNS de sólo lectura

UNIDAD DIDACTICA 3. OBJETOS DE DIRECTORIO ACTIVO: CONFIGURACIÓN

- 1. Introducción objetos de Directorio Activo
- 2. Gestión automática de dominios
- 3. Delegación en Active Directory
- 4. Relación de confianza

UNIDAD DIDACTICA 4. DIRECTORIO ACTIVO: CONFIGURACIÓN Y REPLICACIÓN DE SITIOS

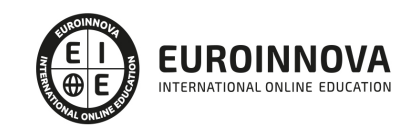

- 1. Replicación de sitios en AD DS
- 2. Directorio Activo: Configuración de Sitios
- 3. Monitorización

UNIDAD DIDACTICA 5. POLÍTICAS DE GRUPO

- 1. Políticas de grupo: Introducción
- 2. Consola de administración de directivas de grupo (GPMC)
- 3. Directiva de grupo: Evaluación de la Aplicación de objetos
- 4. Administración desde GPMC
- 5. Delegar permisos para la administración de directivas

UNIDAD DIDACTICA 6. CONFIGURACIÓN DE POLÍTICAS DE GRUPO

- 1. Gestor de Políticas de Grupo
- 2. Scripts scripts y de redirección de carpetas mediante políticas de grupo
- 3. Plantillas administrativas
- 4. Desplegar el software mediante la política de grupo

UNIDAD DIDACTICA 7. POLÍTICAS DE GRUPO: CONFIGURANDO POLÍTICAS DE SEGURIDAD

- 1. Introducción a las políticas de seguridad
- 2. Política de contraseñas
- 3. Directivas de restricción de software (SRP)
- 4. Plantillas de seguridad

#### UNIDAD DIDACTICA 8. VISOR DE SUCESOS Y MONITOR DE RENDIMIENTO

- 1. Auditar mediante Visor de sucesos
- 2. Detección de problemas, monitor de rendimiento y fiabilidad
- 3. Supervisión de los servicios de directorio

#### UNIDAD DIDACTICA 9. MANTENIMIENTO AD

- 1. Controladores de dominio de AD DS: Mantenimiento
- 2. Servicios de Directorio Activo: Realizando copia de seguridad
- 3. Restauración de servicios AD

#### UNIDAD DIDACTICA 10. RESOLUCIÓN DE PROBLEMAS

- 1. Resolución de problemas en servicios de Directorio Activo
- 2. Integración de DNS con AD DS: Problemas / Solución
- 3. Replicación de AD DS: Problemas / Solución

#### UNIDAD DIDACTICA 11. SOLUCIÓN DE PROBLEMAS DE POLÍTICA DE GRUPO

- 1. Introducción a la solución de problemas de política de grupo
- 2. Solución de problemas de aplicación de la política de grupo
- 3. Solución de problemas de configuración de la política de grupo

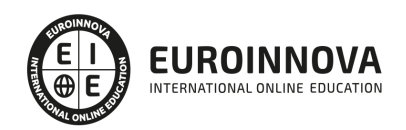

### UNIDAD DIDACTICA 12. APLICACIÓN DE LA INFRAESTRUCTURA DE DOMINIO DE LOS SERVICIOS DE DIRECTORIO ACTIVO

1. Descripción del despliegue de AD DS

MÓDULO 3. LAS DIRECTIVAS DE GRUPO (GPO)

#### UNIDAD DIDÁCTICA 1. INTRODUCCIÓN DIRECTIVAS DE GRUPO

- 1. Introducción a las directivas de grupo
- 2. Buenas técnicas de utilización
- 3. Nuevas funcionalidades de las directivas de grupo

### UNIDAD DIDÁCTICA 2. GPO Y AD

- 1. Introducción al Active Directory
- 2. Las directivas sobre los puestos de trabajo
- 3. Entorno multibosque
- 4. Creación y ciclo de vida de una directiva de grupo
- 5. Aplicación de directivas

### UNIDAD DIDÁCTICA 3. ADMINISTRAR LAS DIRECTIVAS GPMC

- 1. Introducción a la GPMC
- 2. Gestión y Administración de las GPO
- 3. Consola de administración de directivas de grupo

#### UNIDAD DIDÁCTICA 4. PREFERENCIAS DE DIRECTIVA DE GRUPO

- 1. Introducción a las preferencias de directiva de grupo
- 2. Tipos depreferencias
- 3. Configuración de los objetos de preferencias
- 4. Funcionamiento y ectructura de las preferencias de directiva

#### UNIDAD DIDÁCTICA 5. ADMX, ADML

- 1. Introducción
- 2. Los archivos ADM y ADMX
- 3. ADMX y ADML

UNIDAD DIDÁCTICA 6. ALMACÉN CENTRAL Y FILTROS WMI

- 1. Introducción al almacén central
- 2. Plantillas administrativas: Fuentes externas
- 3. ADMX Migrator
- 4. Filtros WMI

#### UNIDAD DIDÁCTICA 7. SEGURIDAD EN LAS GPO

1. Introducción a las directivas de grupo de seguridad

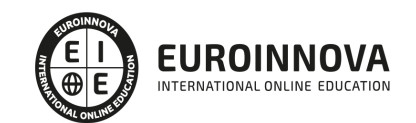

- 2. Crear dominio y directivas por defecto
- 3. Configuracuión de Default Domain Policy
- 4. Seguridad y contraseñas
- 5. Directiva de restricción de software

#### UNIDAD DIDÁCTICA 8. CORRECIÓN DE ERRORES DE GPO

- 1. Introducción a la correción de errores
- 2. Herramientas de diagnóstico de errores
- 3. Registros de eventos

#### UNIDAD DIDÁCTICA 9. GPO, CLOUD COMPUTING Y CLIENTES LIGEROS

- 1. Diferencias entre la nube privada y Nube pública
- 2. Arquitecturas basadas en clientes ligeros
- 3. GPO y Cloud

### UNIDAD DIDÁCTICA 10. CASOS PRÁCTICOS

- 1. Introducción
- 2. Casos prácticos

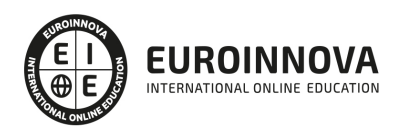

## ¿Te ha parecido interesante esta información?

Si aún tienes dudas, nuestro equipo de asesoramiento académico estará encantado de resolverlas.

Pregúntanos sobre nuestro método de formación, nuestros profesores, las becas o incluso simplemente conócenos.

## Solicita información sin compromiso

¡Matricularme ya!

## ¡Encuéntranos aquí!

Edificio Educa Edtech

Camino de la Torrecilla N.º 30 EDIFICIO EDUCA EDTECH, C.P. 18.200, Maracena (Granada)

[900 831 200](#page--1-0)

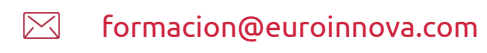

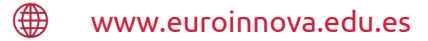

### Horario atención al cliente

Lunes a viernes: 9:00 a 20:00h Horario España

¡Síguenos para estar al tanto de todas nuestras novedades!

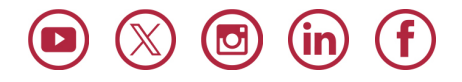

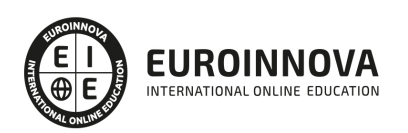

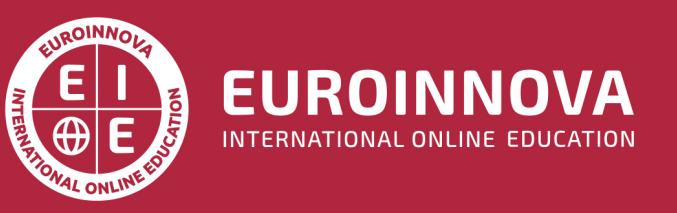

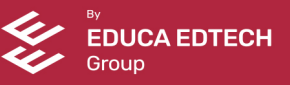